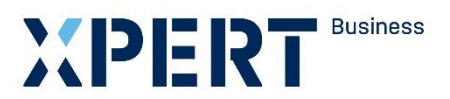

Kurs- und Zertifikatssystem XPERT Business

# **Lernzielkatalog XPERT Business Computerschreiben**

XPERT Business Deutschland

Leitung: Marc Seiffarth

Ansprechpartnerin: Laura Weninger Tel.: 0711 75900-36 weninger@vhs-bw.de

Volkshochschulverband Baden-Württemberg e. V. Raiffeisenstr. 14 70771 Leinfelden-Echterdingen

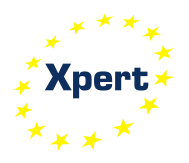

# **Vorbemerkung**

Der XPERT Business (XB) Lernzielkatalog ist die verbindliche Grundlage für die Kursplanung und Kursdurchführung. Alle XB Lernzielkataloge können auf der öffentlichen XB Website eingesehen werden [\(www.xpert-business.eu/lernzielkataloge\)](http://www.xpert-business.eu/lernzielkataloge). Die Lernzielkataloge werden regelmäßig aktualisiert. Daher ist es erforderlich, dass die Dozentinnen und Dozenten den jeweils aktuellen Lernzielkatalog verwenden.

# **Kursumfang**

Der Kurs hat 20 Unterrichtseinheiten (UE, eine UE = 45 Minuten). Diese Festlegung beruht auf langjährigen Erfahrungen. Unter verschiedenen Rahmenbedingungen (z. B. Zahl der Kursteilnehmenden, Selbstlernphasen, Hausaufgaben, zeitliche Verteilung des Unterrichts) können Abweichungen von der empfohlenen Kurslänge sinnvoll sein, doch darf nur in begründeten Ausnahmefällen nach unten abgewichen werden.

# **Grad der Vertiefung**

Im vorliegenden Lernzielkatalog werden Lernziele und Inhalte mit dem Grad ihrer Vertiefung aufgelistet. Aus der Beschreibung des Lernzieles gehen der jeweilige Schwierigkeitsgrad und die Bearbeitungstiefe hervor.

Einen Richtwert für den Grad der Vertiefung geben auch die genannten Unterrichtseinheiten, die auf die einzelnen Kursabschnitte entfallen. Sie dienen den Dozentinnen und Dozenten als Orientierung.

# **Reihenfolge der Inhalte im Kurs**

Der Lernzielkatalog listet die zu erreichenden Ziele in systematischer Reihenfolge auf - dies bedeutet nicht, dass auch der Kursablauf diese Reihenfolge einhalten muss. Methodische Details werden im Katalog nicht behandelt. Die konkrete Kursplanung richtet sich nach der jeweiligen Lerngruppe; die Stoffverteilungspläne werden daher von den Kursleitenden vor Ort erstellt.

Die Kursleitenden verantworten die fachliche und methodische Vermittlung der im Lernzielkatalog aufgeführten Inhalte.

Wir empfehlen, den Kursteilnehmenden den aktuellen Lernzielkatalog auszuhändigen und zu erläutern, insbesondere den Unterschied zwischen Lernzielkatalog und Stoffverteilungsplan.

# **XPERT Business Computerschreiben**

Die Teilnehmenden sollen das Schreiben im 10-Finger-Tastschreibsystem beherrschen (drei Buchstabenreihen einschließlich Umschaltung, Ziffern- und Zeichenreihe). Darüber hinaus sollen sie in der Lage sein, Texte am Computer zu erfassen, zu speichern, zu öffnen und auszudrucken.

Die XPERTR Business Kurse können jeweils mit einer Prüfung abgeschlossen werden.

Computerschreiben für Schülerinnen und Schüler mindestens 80 Anschläge/Minute sowie Erwachsene

Prüfungsteilnehmende, die das Schnellschreiben (10-Minuten-Abschrift) mit mindestens 800 oder mehr Anschlägen erfüllt haben, erhalten ein Zertifikat.

Musterprüfungen stellt die XPERT Business Prüfungszentrale den Bildungsanbietern/Kurs-leitenden auf der internen XPERT Business Website [www.xpert-business.eu](http://www.xpert-business.eu/) zur Verfügung.

Im Anschluss an XPERT Business Computerschreiben wird XPERT Business Briefgestaltung empfohlen.

# **XPERT Business Prüfung**

Die XB Prüfungen werden von der XPERT Business Prüfungsordnung geregelt. Die XPERT Business Prüfungsordnung kann auf der öffentlichen XB Website eingesehen werden: [www.xpert-business.eu/pruefungsordnung.](http://www.xpert-business.eu/pruefungsordnung)

Die XB Prüfungen orientieren sich an den Inhalten der XB Lernzielkataloge. Welche Anforderungen in der Prüfung gestellt werden, veranschaulichen die Musterklausuren.

Die Prüfung Computerschreiben als 10-Minuten-Abschrift ist in 10 Minuten zu bearbeiten. Die Prüfung deckt eine Auswahl der Inhalte des Lernzielkataloges ab.

Hilfsmittel dürfen in dieser Prüfung nicht verwendet werden.

# **Copyright**

Das Copyright dieses Lernzielkatalogs liegt bei XPERT Business Deutschland, Volkshochschulverband Baden-Württemberg. Sie dürfen den Lernzielkatalog im Rahmen von "XPERT Business"-Kursen und -Prüfungsvorbereitungen einsetzen (z. B. für Teilnehmende kopieren), ohne ihn zu verändern.

# **XPERT Business Prüfungen Ziel im 10-Minuten-Schreiben**

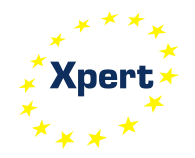

# **Lernzielkatalog 20 UE**

Computerschreiben Schülerinnen und Schüler sowie Erwachsene

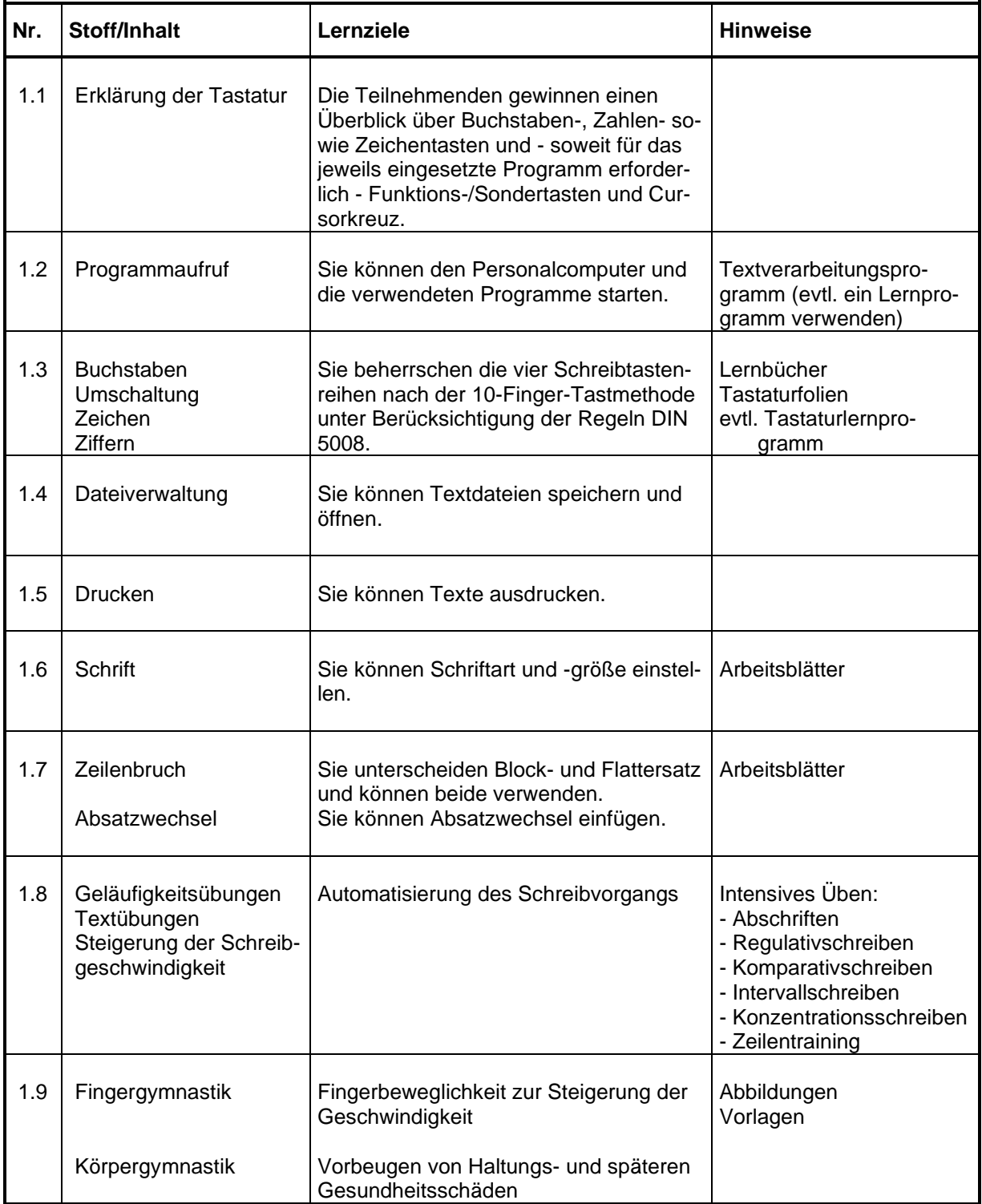

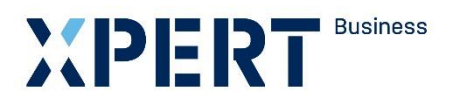

Kurs- und Zertifikatssystem XPERT Business

# **Richtlinien zu der Prüfung XPERT Business Computerschreiben**

XPERT Business Deutschland

Leitung: Marc Seiffarth

Ansprechpartnerin: Laura Weninger Tel. 0711 75900-36 weninger@vhs-bw.de

Volkshochschulverband Baden-Württemberg e. V. Raiffeisenstraße 14 70771 Leinfelden-Echterdingen

#### **Prüfungsaufgaben – Prüfungsziele**

#### **1. 10-Minuten-Abschrift**

Abschrift von einer Druckvorlage während 10 Minuten in Courier New/12 im Flattersatz (Maske Seite 9).

#### **2. Hilfsmittel**

Korrekturen sind **innerhalb** der angegebenen Prüfungszeit erlaubt.

Lehrbücher sind als Hilfsmittel während der Prüfung nicht zugelassen.

#### **3. Ausdruck**

Der Ausdruck erfolgt jeweils nach Ablauf der vorgesehenen Prüfungszeiten und ist von **allen** Prüfungsteilnehmenden **gleichzeitig** vorzunehmen.

#### **4. Unterschrift der Prüfungsteilnehmenden**

Die Prüfungsarbeit muss nach Ausdruck von dem/der Prüfungsteilnehmenden **unterschrieben** und unmittelbar danach bei der Prüfungsleitung (Prüfungsaufsicht) abgegeben werden.

#### **5. Prüfungsvorbereitung**

Aufgabe der Kursleitenden ist es, die an den Prüfungen interessierten Kursteilnehmenden optimal auf die Prüfung vorzubereiten und sie rechtzeitig mit dem Prüfungsablauf vertraut zu machen.

Die rechtzeitige Durchführung von Tests ist eine wichtige Voraussetzung für gute Prüfungsabschlüsse.

Die Prüfungen für Computerschreiben für Schülerinnen und Schüler sowie Erwachsene beinhalten "Einschreiben", "10-Minuten-Abschrift", "Ausdruck" und "Unterschrift" der ausgedruckten Prüfungsarbeit.

#### Organisatorische Vorbereitung der Prüfungen

Für einen reibungslosen Prüfungsablauf sind die folgenden organisatorischen Maßnahmen erforderlich:

# **5.1 Anmeldung zur Prüfung**

Die Bildungseinrichtung meldet die Prüfung bis spätestens vier Wochen vor dem Prüfungstermin bei ihrer Prüfungszentrale an. Anmeldeformulare sind auf der internen XPERT Business Website unter [www.xpert-business.eu](http://www.xpert-business.eu/) bereitgestellt.

# **5.2 Einschreibtexte**

Die für die Prüfung zuständigen Kursleitenden stellen den Prüfungsteilnehmenden am Prüfungstag Einschreibtexte zur Verfügung.

#### **5.3 Datei**

Die Datei einer Maske/Formatvorlage (siehe unten) ist auf der internen XPERT Business Website bereitgestellt. Die Volkshochschule lädt die Maske vor der Prüfung herunter und stellt diese den Prüfungsteilnehmenden zur Verfügung.

Das Kennwort der internen XPERT Business Website darf nicht an Kursteilnehmende weitergegeben werden.

Der Abschreibtext ist in Courier New/12 (ab "Text") im 10-Finger-Tastschreibverfahren zu erfassen. Der Text kann zeilengetreu mit Absätzen oder im Fließtext erfasst werden. Blocksatz ist nicht zulässig. Seitenrändereinstellungen: links 2,41 cm und rechts 2,03 cm. Zeichenabstand/Laufweite: Normal.

# **Maske zur 10-Minuten-Abschrift**

# **10-Minuten-Abschrift**

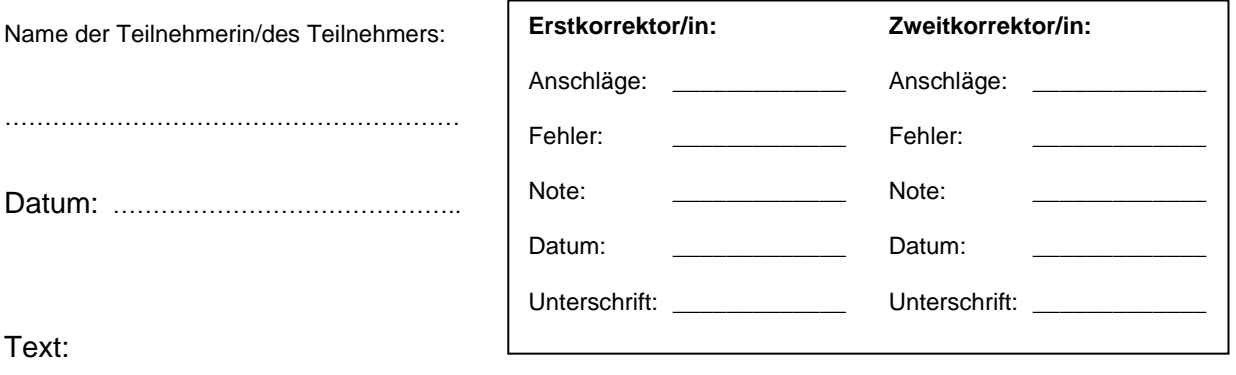

Als Fehler werden gezählt:

# **0 Schriftzeichenfehler**

- 0.1 falsche Zeichen
- 0.2 falsche Schriftart und/oder -größe
- 0.3 zu viel geschriebene
- 0.4 fehlende
- 0.5 umgestellte

# **1 Wortfehler**

- 1.1 falsche
- 1.2 zu viel geschriebene
- 1.3 fehlende
- 1.4 umgestellte
- 1.5 Wiederholungen von mehreren zusammenhängenden Wörtern
- 1.6 Lücken von mehreren zusammenhängenden Wörtern
- 1.7 Umstellungen von mehreren zusammenhängenden Wörtern

# **2 Zeilenfehler**

- 2.1 Irrtum in der Zeile (übersprungene oder doppelt geschriebene Zeilen, auch mehrere zusammenhängende)
- 2.2 Jeder gegenüber der Fluchtlinie unberechtigt vor- oder eingerückte **Zeilenbeginn**
- 2.3 Verlorene Grundstellung der Hände (zusammenhängende innerhalb einer Zeile)

#### **3 Zwischenraum- und Abstandfehler**

- 3.1 Überflüssige bzw. fehlende Zwischenräume (mehrere zusammenhängende = ein Fehler)
- 3.2 Blocksatz

# **4 Fehler bei der Verwendung von Schriftzeichen**

Wechselnde Verwendung von ß und ss, Ziffer "1" und kleinem "l" (auch Ä und Ae usw.)

#### **5 Seitenränder falsch eingestellt oder gar nicht eingestellt**

#### **Bemerkung zur Fehlerberechnung**

- 1. In jedem Wort wird nur ein Fehler berechnet.
- 2. In zusammengesetzten Wörtern, die mit Bindestrich gekoppelt sind, gilt jeder Teil als Wort.
- 3. Ein Fehler im letzten Wort wird nicht berechnet, jedoch endet die Anschlagszählung vor dem Fehler.
- 4. Wechseln zwischen zeilengetreuem Abschreiben und Fließtext wird einmalig mit einem Fehler berechnet.
- 5. Fehler bzw. Mängel, die auf die Beschaffenheit des Druckers zurückzuführen sind, werden nicht angerechnet.
- 6. Bei in der Druckvorlage enthaltenen Fehlern werden sowohl bildgleiches Abschreiben als auch berichtigtes Schreiben **nicht** als Fehler gewertet.
- 7. Der/die Erstkorrektor(in) hat **rote** Korrekturzeichen am rechten Rand der Prüfungsarbeit zu setzen. Der/die Zweitkorrektor(in) korrigiert mit grüner Farbe. Sollte eine Drittkorrektur erforderlich sein, erfolgt diese in brauner Farbe.
- 8. Auf den Korrekturlisten sind die Namen der Prüfungsteilnehmer(innen) in **alphabetischer Reihenfolge** aufzuführen.
- 9. Die Korrekturlisten müssen mit schwarzer Schrift ausgefüllt werden, damit Kopien, die bei der Xpert Business Prüfungszentrale gefertigt werden, gut lesbar sind.

# **Notentabelle 1: 10-Minuten-Abschrift (Computerschreiben für Schülerinnen und Schüler)**

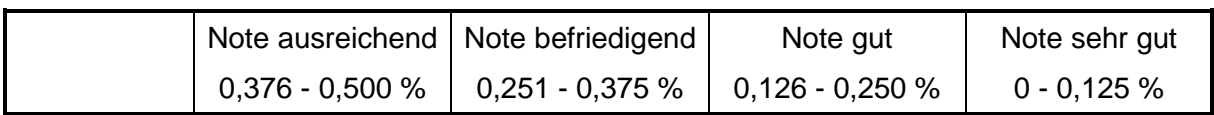

Fehler Anschläge

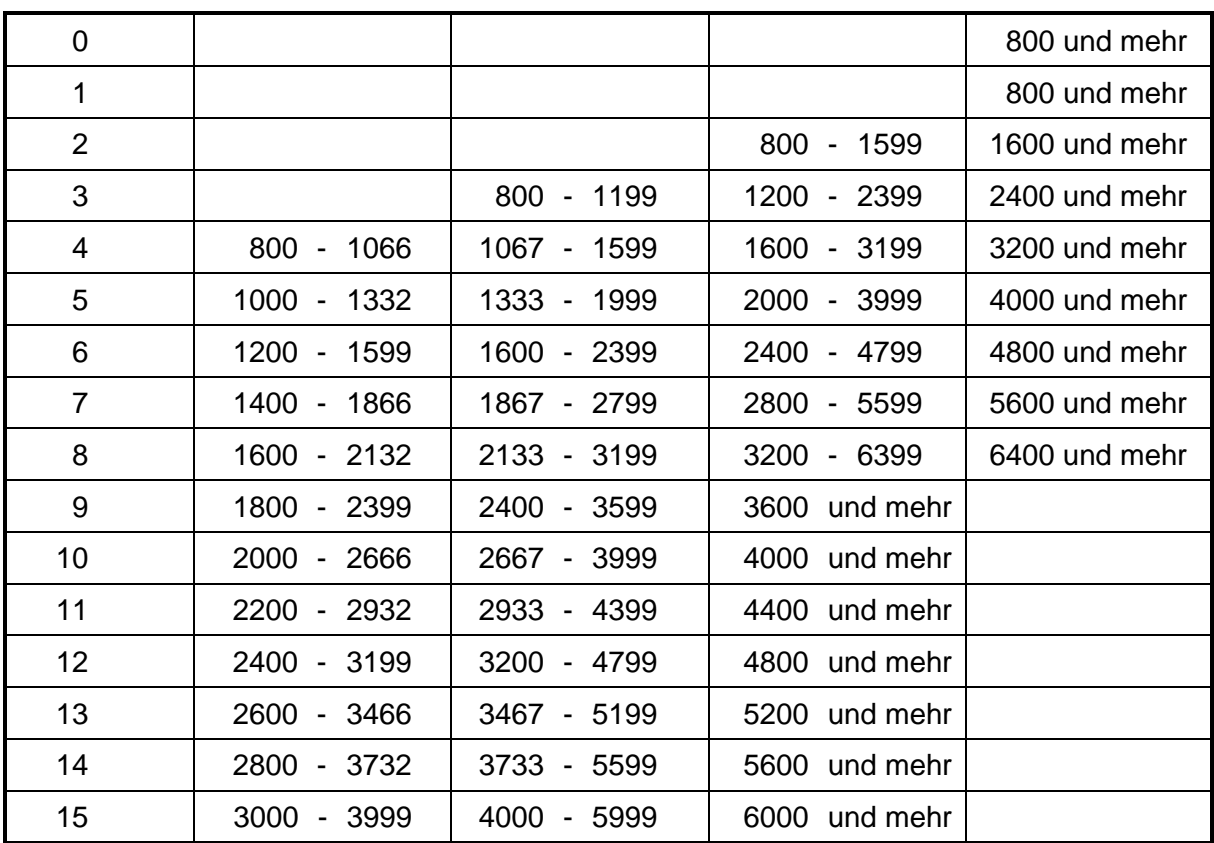

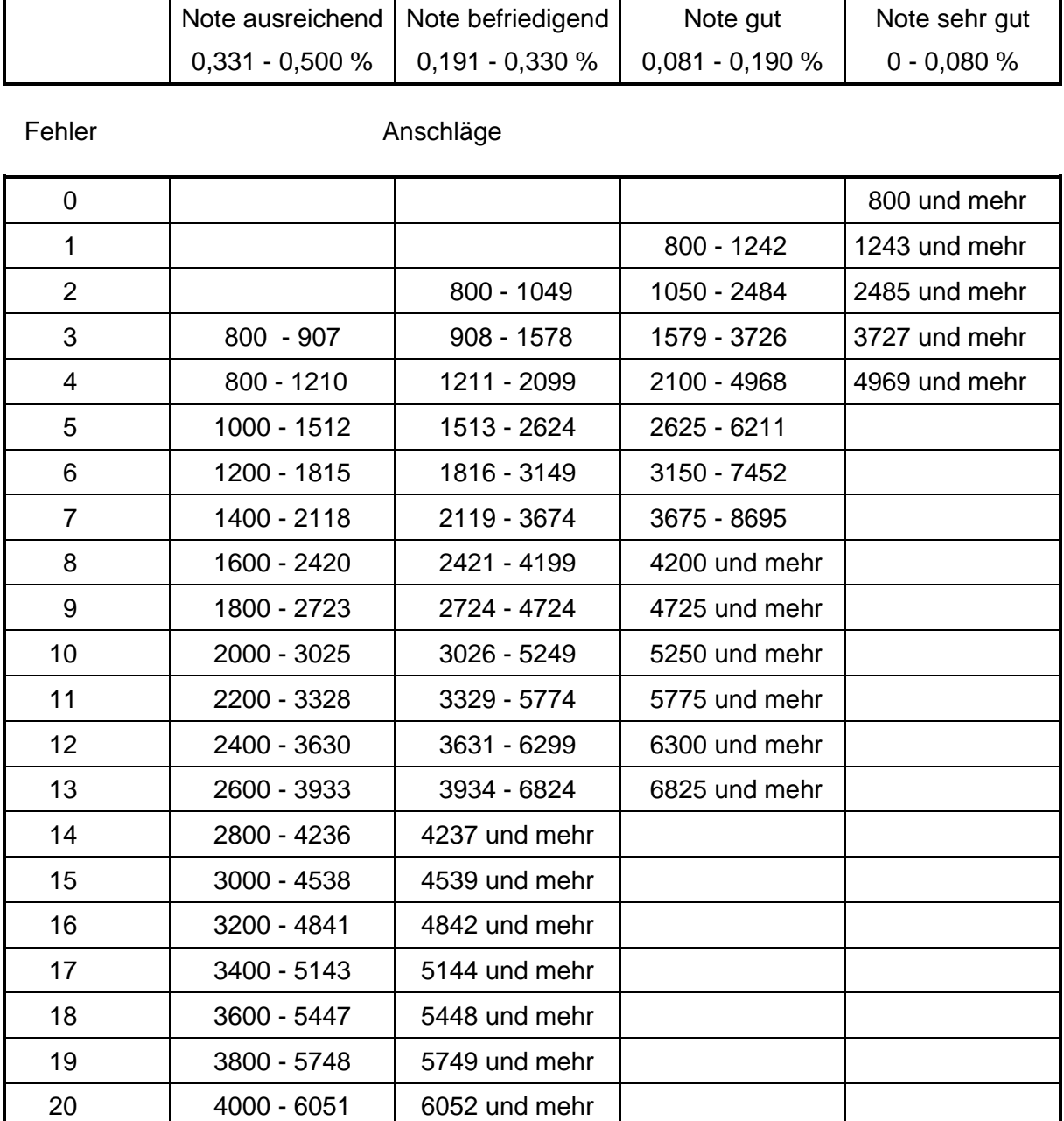

# **Notentabelle 2: 10-Minuten-Abschrift (Computerschreiben für Erwachsene)**

# **7 Abschlüsse**

# **7.1 Computerschreiben für Schülerinnen und Schüler sowie Erwachsene**

Prüfungsteilnehmende, die die 10-Minuten-Abschrift (Mindestleistung 800 Anschläge/Minute) bestanden haben, erhalten ein Zertifikat.

Die erreichte Anschlagszahl sowie die Note werden im XPERT Business Zertifikat ausgewiesen

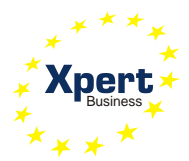

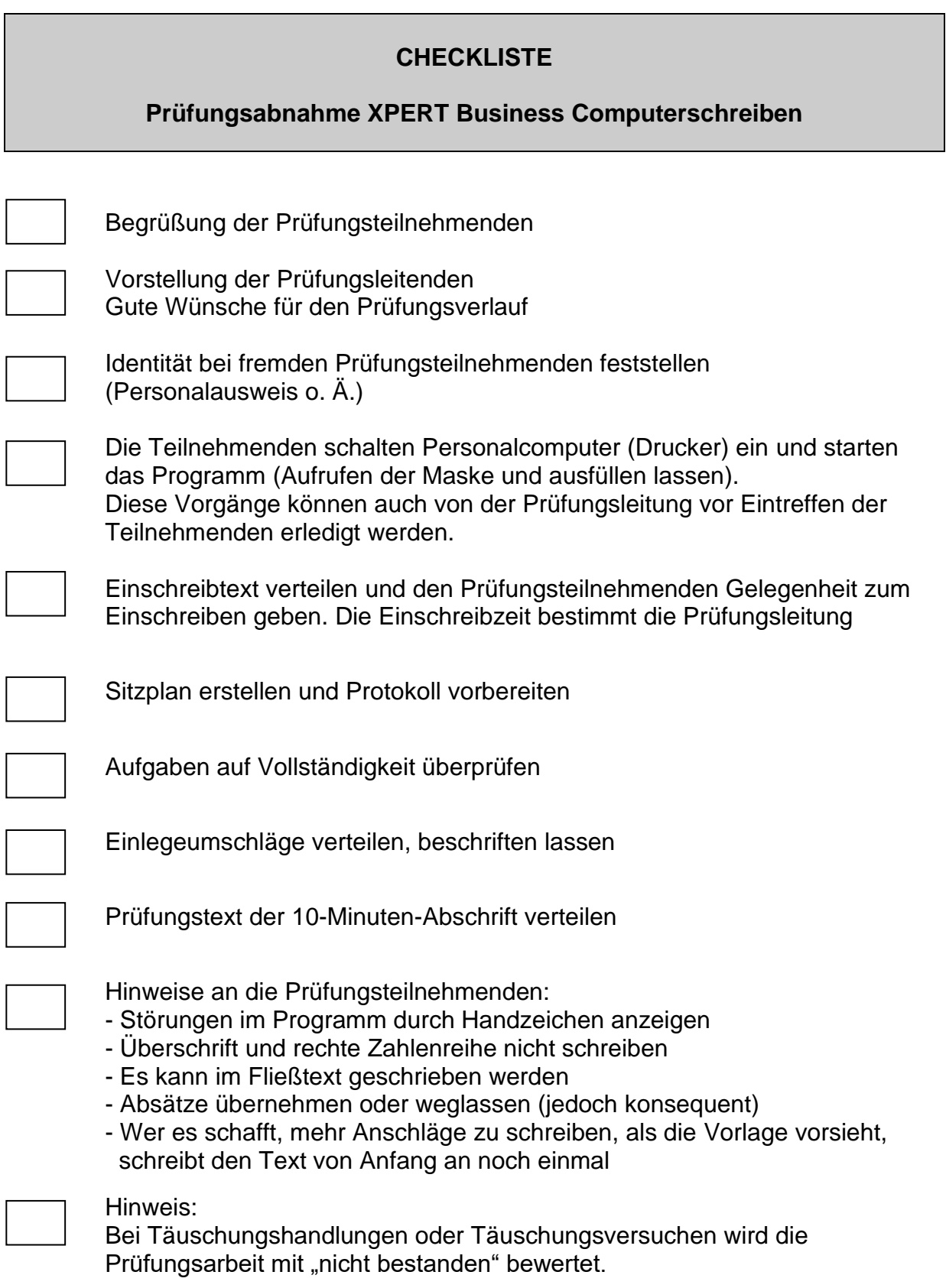

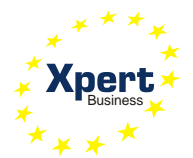

# **CHECKLISTE**

# **Prüfungsabnahme XPERT Business Computerschreiben**

# **- Fortsetzung -**

Start der 10-Minuten-Abschrift

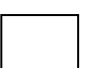

Nach 10 Minuten:

- Text speichern, danach drucken
- Jede(r) Prüfungsteilnehmer(in) unterschreibt den Ausdruck
- Einlegeumschlag mit Ausdruck und Abschreibprobe einsammeln
- Zahl der Einlegeumschläge mit Teilnehmerzahl vergleichen

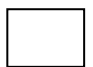

Prüfungsteilnehmende verabschieden

Der/die 1. Prüfungsleiter(in) ergänzt und unterschreibt das vorbereitete Protokoll